## SAP ABAP table /SDF/CMO T 0 {CMO Service: Initial values for CMO session}

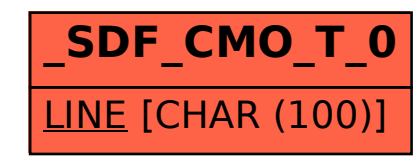